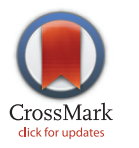

# **G** OPEN ACCESS

Citation: Bischof J, Ibrahim SM (2016) bcRep: R Package for Comprehensive Analysis of B Cell Receptor Repertoire Data. PLoS ONE 11(8): e0161569. doi:10.1371/journal.pone.0161569

Editor: Pierre Boudinot, INRA, FRANCE

Received: February 16, 2016

Accepted: August 8, 2016

Published: August 23, 2016

Copyright: © 2016 Bischof, Ibrahim. This is an open access article distributed under the terms of the [Creative Commons Attribution License,](http://creativecommons.org/licenses/by/4.0/) which permits unrestricted use, distribution, and reproduction in any medium, provided the original author and source are credited.

Data Availability Statement: The R package bcRep is available with all source code, test data and a vignette on the CRAN repository [\(https://cran.r](https://cran.r-project.org/web/packages/bcRep)[project.org/web/packages/bcRep\)](https://cran.r-project.org/web/packages/bcRep).

Funding: This work was supported by the German science foundations grants: EXC-306 and the GRK1743, to Saleh Ibrahim.

Competing Interests: The authors have declared that no competing interests exist.

<span id="page-0-0"></span>RESEARCH ARTICLE

# bcRep: R Package for Comprehensive Analysis of B Cell Receptor Repertoire Data

#### Julia Bischof\*, Saleh M. Ibrahim

Institute of Experimental Dermatology, University of Lübeck, Lübeck, Germany

\* Julia.Bischof@uksh.de

# Abstract .<br>.

Immunoglobulins, as well as T cell receptors, play a key role in adaptive immune responses because of their ability to recognize antigens. Recent advances in next generation sequencing improved also the quality and quantity of individual B cell receptors repertoire sequencing. Unfortunately, appropriate software to exhaustively analyze repertoire data from NGS platforms without limitations of the number of sequences are lacking. Here we introduce a new R package, bcRep, which offers a platform for comprehensive analyses of B cell receptor repertoires, using IMGT/HighV-QUEST formatted data. Methods for gene usage statistics, clonotype classification, as well as diversity measures, are included. Furthermore, functions to filter datasets, to do summary statistics about mutations, as well as visualization methods, are available. To compare samples in respect of gene usage, diversity, amino acid proportions, similar sequences or clones, several functions including also distance measurements, as well as multidimensional scaling methods, are provided.

# Introduction

The immune system is a complex network of cells and organs that mainly defends the body against pathogens [[1](#page-13-0)]. Lymphocytes, in particular B and T cells, are the major cellular components of the adaptive immune response. The highly diverse Immunoglobulins (IG) and T cell receptors (TR) provide specific immune reactions due to pathogen recognition.

Major advances in next generation sequencing (NGS) led to possibilities of deep sequencing of B and T cell receptor repertoires. Among others, immune repertoires of disease models [[2,](#page-13-0)  $\frac{3}{2}$ , as well as changes during aging  $\left[4\right]$  $\left[4\right]$  $\left[4\right]$  are of main interests.

Existing tools like IMGT/HighV-QUEST (tested version: 3.3.5; [[5\]](#page-14-0)) process raw IG/TR NGS data, while extracting V (variable), D (diversity) and J (joining) regions and defining special sequence parts like complementary determining regions (CDR) or framework regions (FR). However, to interpret these sequences and compare them among study groups, further analyses are required. Additionally, online tools for B and T cell repertoire analysis are available (e.g. Change-O, iRAP, IMEX, MiXCR or VDJtools  $[6-10]$  $[6-10]$  $[6-10]$  $[6-10]$  $[6-10]$ ). Unfortunately, most of them are limited to either the number of input sequences or a limited number of analysis methods. Furthermore, the user is restricted to the output format generated by the program and individual output modifications are usually lacking. Whereas Change-O was designed to track somatic

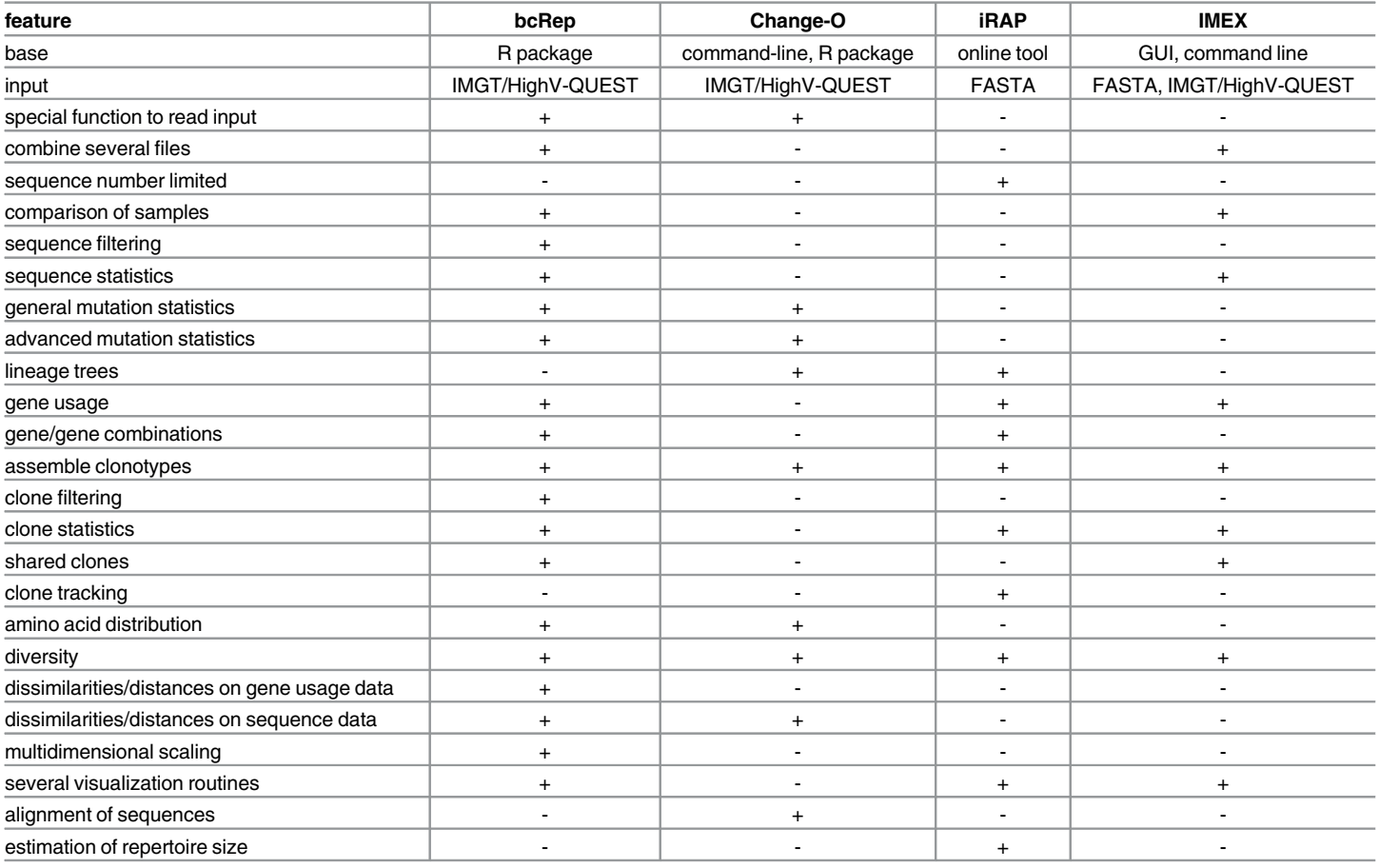

#### <span id="page-1-0"></span>Table 1. Comparison of the different B cell receptor repertoire analysis tools and bcRep.

'+' refers to feature exists,

'-' refers to feature does not exist.

Information was taken from the documentation of the tools.

doi:10.1371/journal.pone.0161569.t001

hypermutations of BCRs, iRAP was developed to characterize repertoire-level dynamics and diversity of B and T cell immune repertoires. IMEX analyzes diversity and clones of IGMT/ HighV-QUEST data, while MiXCR concentrates on processing raw data to quantitated clonotypes. VDJtools can use several types of inputs, but also focusses mainly on clonotype data. Table 1 provides a comparison between bcRep and other selected IG analysis tools, like Change-O, iRAP and IMEX. bcRep comprises many functions in one package, where otherwise several tools are required.

Here, we present a new R package  $[11]$ ,  $bcRep$ , for the analysis of IG repertoires. It comprises methods to combine and read IMGT/HighV-QUEST output files, and several methods to study not only clones, but also the total set of input sequences or subsets of sequences. Sequences can be filtered for their functionality or junction frame usage, and clones also for their size. Gene usage, as well as (silent and replacement) mutations and diversity can be analyzed. Clonotypes can be classified and compared between different samples. Several dissimilarity and distance measurements are available to analyze relations between gene usage or sequence data of different samples (beta diversity). Samples can not only be analyzed individually, but also compared

<span id="page-2-0"></span>to each other. Further it has no limitations regarding sequence numbers and is available for Unix, Mac OS X and Windows systems.

### Methods

In the following we describe data formats used as input and methods implemented in bcRep. An overview about all functions can be found in [Table 2](#page-3-0). The R package vignette provides a more detailed overview about the usage of functions and their outputs or visualization methods.

Parallel processing is possible for some methods using the doParallel package [\[12\]](#page-14-0). The number of computing cores is set by the user (single core processing by default). In [S1 Table](#page-13-0) information about computational time and memory used for more complex functions is provided.

### Input data

The input data for bcRep are output tables of IMGT/HighV-QUEST. In total, IMGT/HighV-QUEST returns 10 tables (plus a parameter table and in some cases individual files). Tables required as input for the function are described in the corresponding help file. Functions to combine the output from several IMGT/HighV-QUEST output folders and to read in these tables are provided:

```
> combineIMGT(folders = c("pathTo/IMGT1a", "pathTo/IMGT1b",
"pathTo/IMGT1c"),
```

```
name = "NewPro>ject")
```

```
> readIMGT("PathTo/file.txt", filterNoResults = TRUE)
```
While reading input tables, sequences without any information (marked as "no results" in the "D-GENE and allele" column) can be excluded. IMGT/HighV-QUEST gives no results, when

- 1. The D gene and allele reference directory of the IGH analyzed sequences cannot be managed by the IMGT/GENE database.
- 2. Imprecise identification of the 3'V-REGION of the V gene and allele or/and of the 5'J-REGION of the J gene and allele.
- 3. The number of mutations in the V, D and/or J region is higher than a given threshold (set in preferences). [[5](#page-14-0)]

## Sequence analysis

Functions to analyze features of the sequences from IMGT/HighV-QUEST output are implemented in the package. Information about functionality and junction frame distributions can be retrieved. Furthermore, filtering for subsets of functionality and junction frames is possible. Possibilities to analyze and visualize gene usage, as well as gene-gene combinations on subgroup, gene and allele level are given. For all these functions absolute or relative values can be returned.

In  $Fig 1$  an example of IGHV and IGHD gene combinations of a selected set of sequences is shown. Results are displayed as a heatmap, representing bright colors as low and darker ones as high proportions of gene/gene combinations. Further dendrograms are added to see how

#### <span id="page-3-0"></span>[Table 2.](#page-2-0) Functions of the bcRep package and their description.

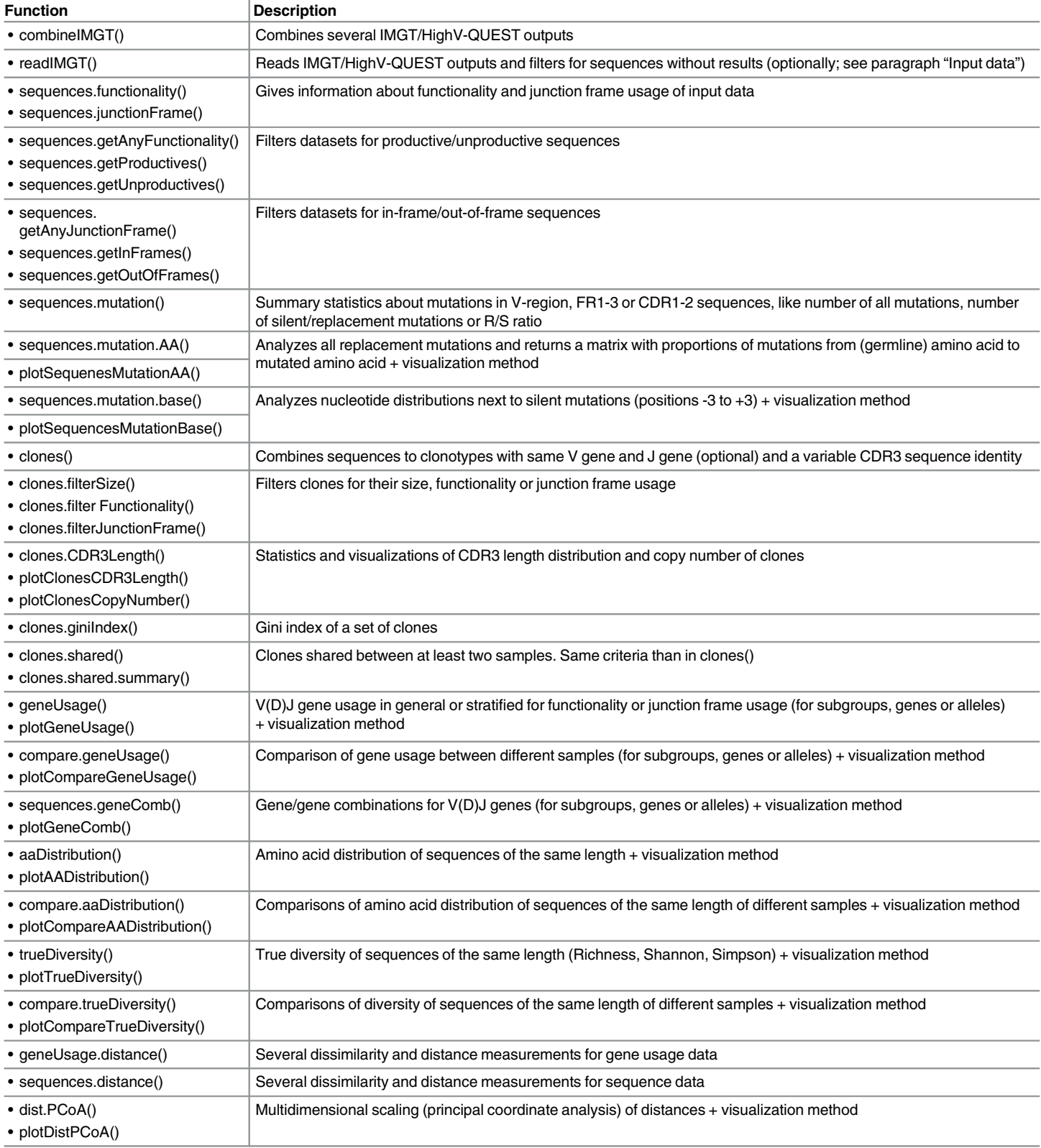

doi:10.1371/journal.pone.0161569.t002

<span id="page-4-0"></span>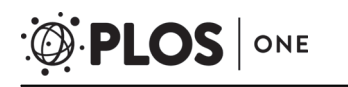

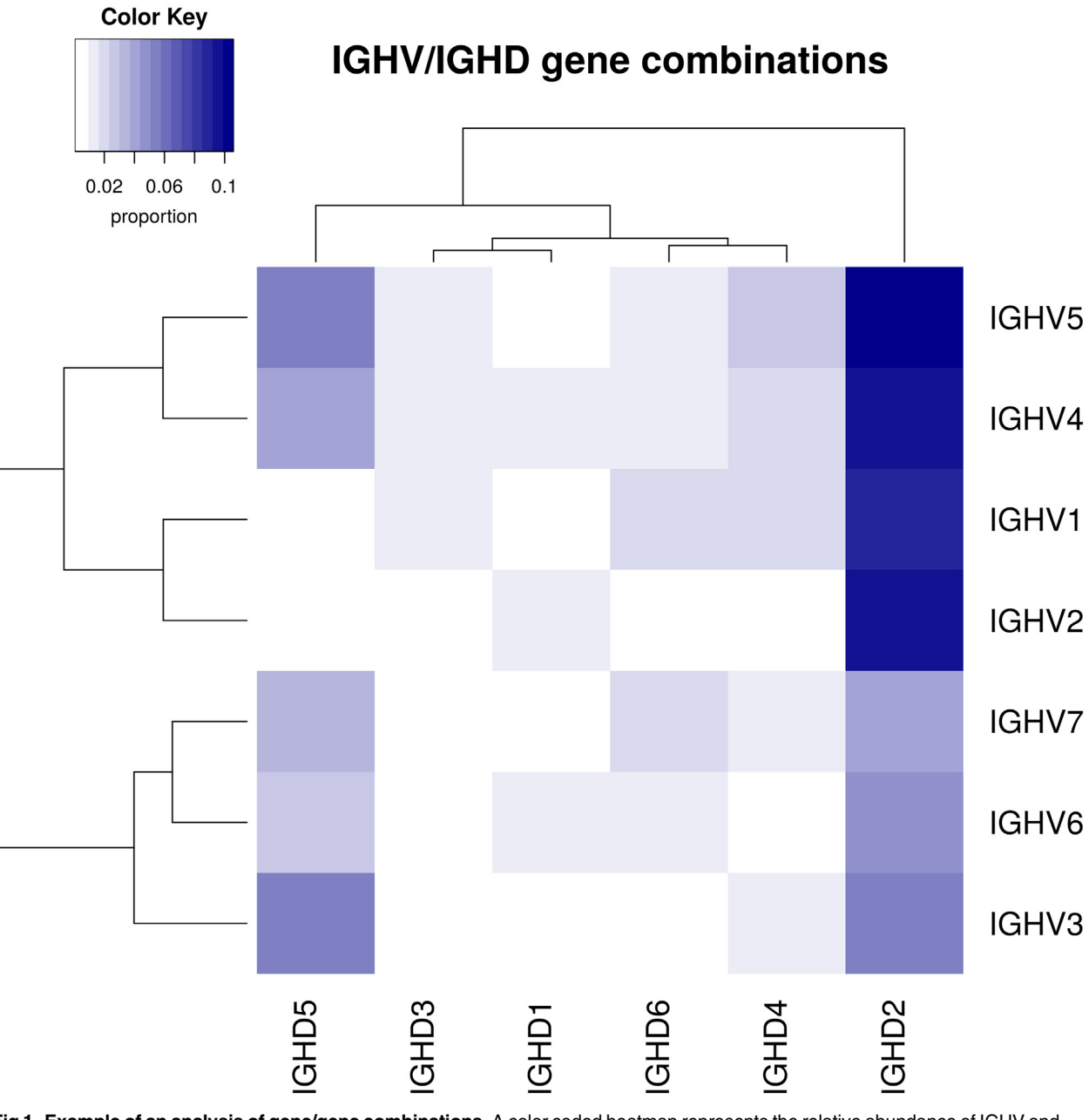

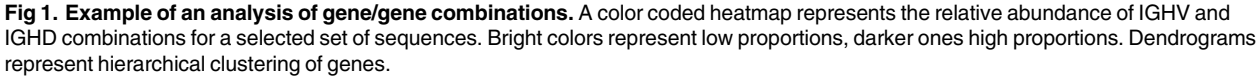

doi:10.1371/journal.pone.0161569.g001

genes are clustered hierarchically. In the given example the most abundant combinations are IGHD2 combined with IGHV1, 2, 4 and 5. The corresponding functions are:

- > sequences.geneComb(family1 = NULL, family2 = NULL, level = c("subgroup", "gene", "allele"), abundance = c("relative", "absolute"),  $nrCores = 1)$
- > plotGeneComb(geneComb.tab = NULL, color = c("gray97", "darkblue"),  $widthNA = TRUE, title = NULL, PDF = NULL, ...$

# Mutation analysis

Basic summary statistics about mutations, like R/S ratios (the ratio of replacement and silent mutations), are provided. IMGT/HighV-QUEST already provides tables containing general information about silent and replacement mutations, but no statistics. Silent mutations can be further analyzed by studying proportions of mutations from one to another nucleotide to find silent mutations that appear more often than others in a given set of sequences. Further methods to investigate nucleotide distributions of the environment of mutated positions. Therefore three positions up- and downstream of the mutated position are considered and ratios of mutation from one nucleotide to another are returned. This helps to get an overview about nucleotides that appear maybe more frequently at positions around the mutations.

Additionally, replacement mutations can be further analyzed. Here we concentrate on the appearance of certain mutations. Proportions of mutations resulting in amino acid replacements (reference amino acid according to germline identified by IMGT) are calculated to find substitutions that appear more often than others. In  $Fig 2$  an example for the analysis of

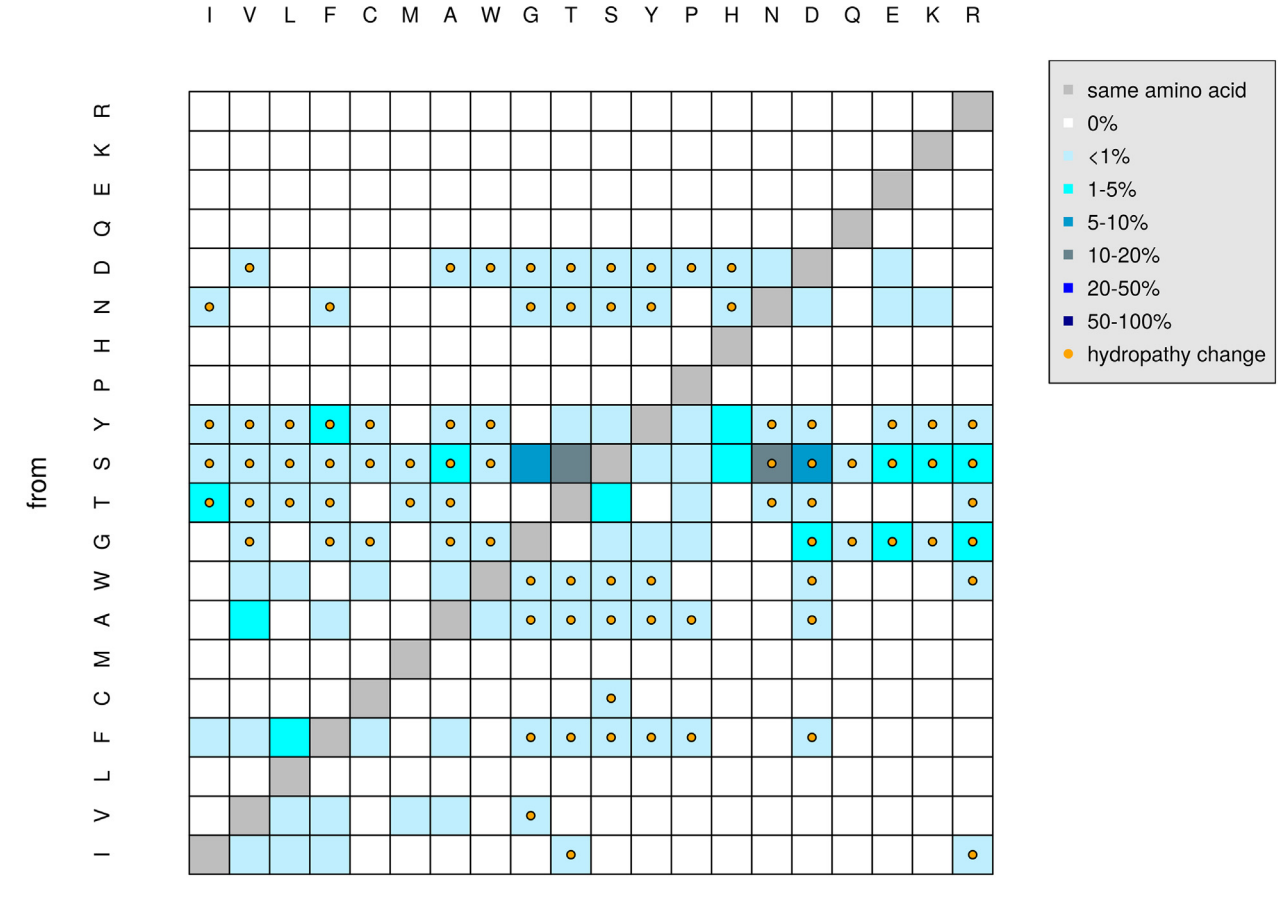

# Abundance of replacement mutations in CDR1 region

to

Fig 2. Example of an analysis of replacement mutations. Percentages of replacement mutations from one amino acid to another are color coded. Darker colors represent higher percentages, compared to bright colors. The amino acids of the germline sequence are shown in rows, the mutated ones in columns. The orange dots represent amino acid changes that result also in a hydropathy change.

doi:10.1371/journal.pone.0161569.g002

<span id="page-6-0"></span>replacement mutations in CDR1 regions is provided. The percentages are color coded; darker colors represent higher percentages. Amino acids of the germline sequence are placed in rows the mutated ones are positioned in columns. Further replacement mutations resulting in hydropathy, chemical or volume changes can be highlighted. In the given example mutations from Serine (S) to Threonine (T) or Asparagine (N) appear most frequently (dark gray squares), but only the mutation from S to N imply also a hydropathy change (orange dots).

#### Clone analysis

Clonotypes can be classified using different criteria regarding the complementary determining region 3 (CDR3), V and J genes. A threshold for CDR3 sequence identity can be chosen to either allow only identical CDR3 sequences (identity = 100%) or include possible somatic hypermutations (identity  $< 100\%$ ). It is mandatory to have the same V genes criterion. The application to same J genes is optionally. The user can select, how strong CDR3 identity shall be weighted and if sequences not only having same V genes, but also same J genes, shall be included. For instance iRAP considers same V, D and J genes and 100% CDR3 amino acid sequence identity. Change-O provides several methods to define clones: assigning total Ig sequences into clones, considering same V and J genes and a junction length with a specified substitution distance model or defining clones by specified distance metrics on CDR3 sequences and cutting of hierarchical clustering trees.

A function to look for clones shared between at least two samples is provided, as well. This function uses the same criteria as described above (clones). Additionally, a summary function is implemented. This function returns the number of clones per sample and the number of clones shared between different groups of samples.

Further clone features like copy number, CDR3 length, functionality, junction frames and gene usage can be analyzed and visualized. Filtering methods for clone size, functionality and junction frame usage are provided, as well.

Functionality dependent of CDR3 length distribution can be visualized, using the function plotClonesCDR3Length() [\(Fig 3\)](#page-7-0):

```
> plotClonesCDR3Length(CDR3Length = NULL, functionality = NULL,
junctionFr = NULL,
```
 $color = c("orange", "darkblue", "gray"), abundance = c("relative",$ "absolute"),

 $title = NULL, PDF = NULL, ...$ 

In the upper figure of  $Fig 3$ , the distribution of CDR3 lengths for a given set of sequences is shown. Most sequences have a length of 12 or 13 amino acids (each 13–15%). In the lower figure the percentages of productive and unproductive sequences (y-axis) dependent on the CDR3 length (x-axis) are displayed. Sequences with a CDR3 length of 21 or 24 amino acids have the highest percentages of unproductive sequences ( $> 12\%$ ).

#### Diversity analysis

Functions for amino acid distributions, as well as diversity measurements are implemented.

A diversity index is a quantitative measure that reflects how many different types exist in a dataset. In our case types refer to amino acids per position. Simultaneously it takes into account how evenly the basic entities are distributed among those types. There are several diversity

#### **CDR3 length distribution (amino acids)**

<span id="page-7-0"></span>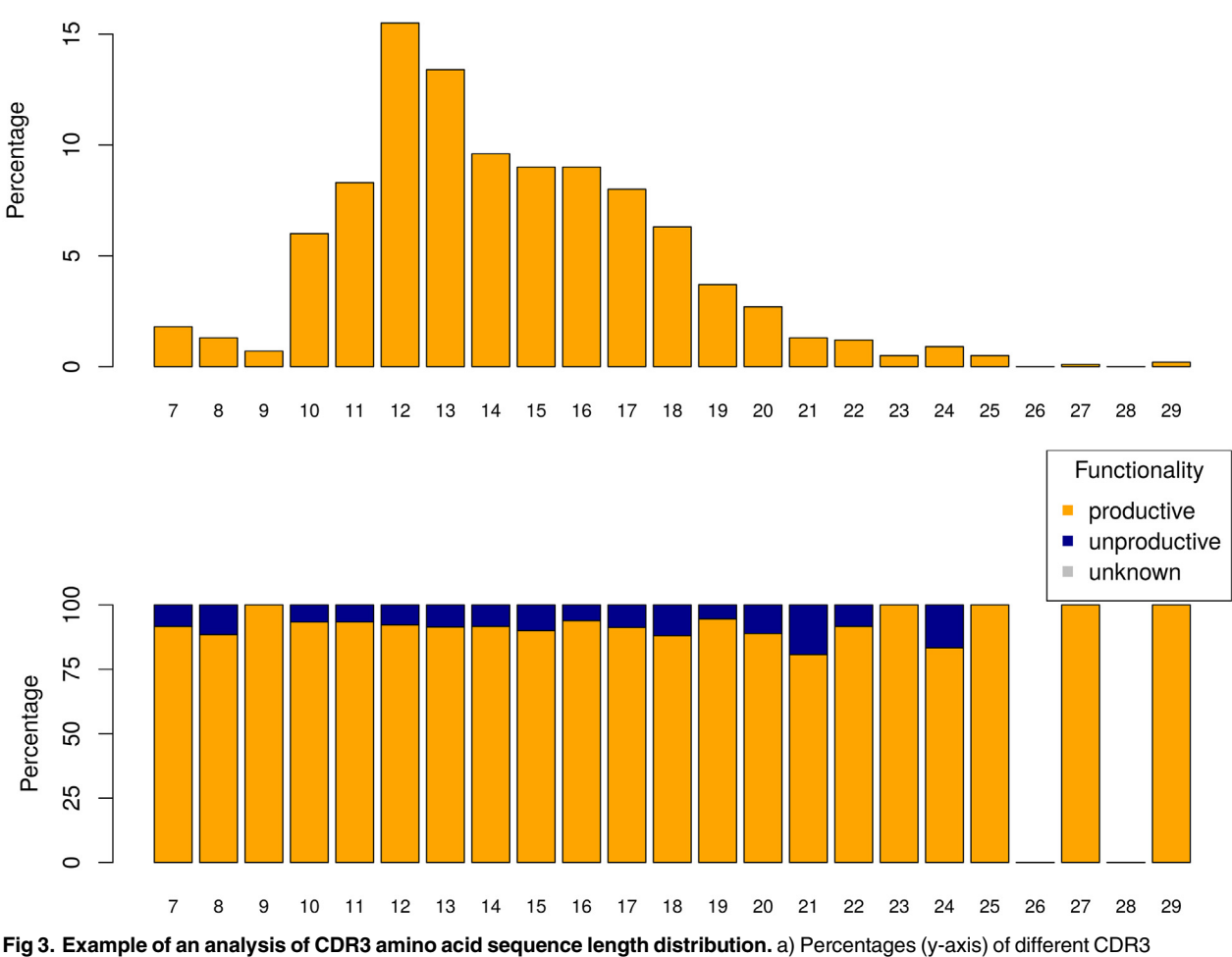

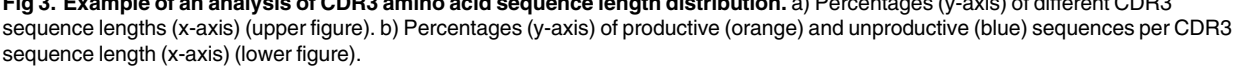

doi:10.1371/journal.pone.0161569.g003

indices, which are simple transformations of the effective number of types, but each index can be interpreted as a measure corresponding to some real phenomenon.

The true diversity depends only on the value of sequence or amino acid frequencies and an exponent q, and not on the functional form of the index  $[13]$  $[13]$ . In almost all cases nonparametric diversity indices are monotonic functions of

$$
{}^qD=\left(\sum_{i=1}^n p_i^q\right)^{1/(1-q)},
$$

or limits of such functions as q approaches unity. D is the effective number of types,  $q$  the order,  $p_i$  the relative abundance of species i and n the total number of species observed [[13\]](#page-14-0). This means that when calculating the diversity of a set of sequences, it does not matter whether

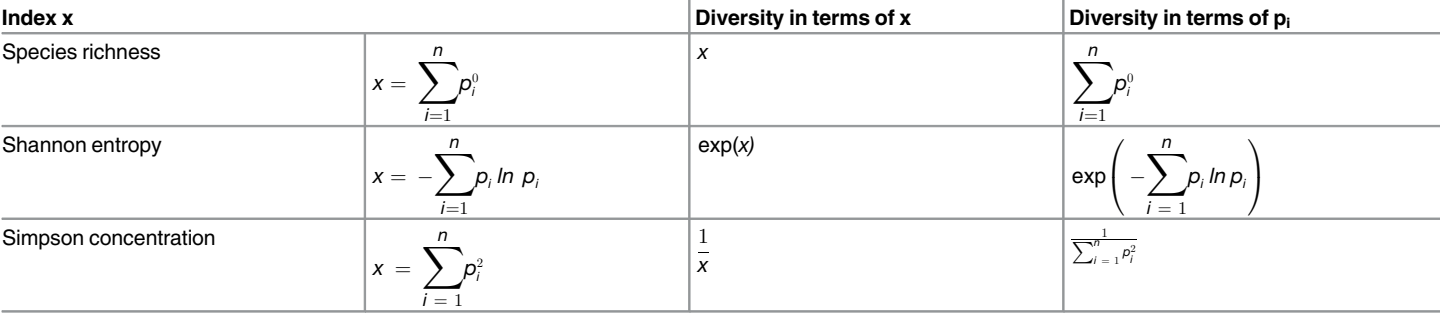

#### <span id="page-8-0"></span>Table 3. Conversion of specific diversity indices to true diversity indices [\[13](#page-14-0)].

doi:10.1371/journal.pone.0161569.t003

one uses Simpson concentration, inverse Simpson concentration or Shannon entropy; after conversion all give the same diversity. In Table 3 conversions of common diversity indices to true diversities are shown [[13](#page-14-0)]. Diversities can be transformed in terms of the diversity index itself  $(x)$  or the proportions of the species  $(p_i)$  [\[13\]](#page-14-0).

The order of a diversity indicates its sensitivity to common and rare amino acids  $[13]$  $[13]$  $[13]$ . The diversity of order zero  $(q = 0)$  is completely insensitive to species (sequence or amino acid) frequencies and is better known as species richness  $[13]$  $[13]$  $[13]$ . Orders less than unity give diversities that disproportionately favor rare amino acids, while all values of q greater than unity disproportionately favor the most common species (sequences or amino acids) [\[13\]](#page-14-0). In the case of  $q = 1$ , all species are weighted by their frequency without favoring rare or common ones [\[13\]](#page-14-0). Regardless of q it always gives exactly n when applied to a community with n equally-common species.

True diversity (alpha diversity) can be analyzed using order zero (effective number of types (richness)  $[13]$ ), one (Shannon entropy  $[14]$  $[14]$  $[14]$ ) or two (inverse Simpson concentration  $[15]$ ).

Diversity indices are calculated for sequences of the same length. Considering somatic hypermutations, deletions and insertions, it is difficult to assign CDR3 sequences to their native sequence and length. That is why diversity indices are calculated for each position. When visualizing the results, figures for each sequence length (x-axis: sequence position, y-axis: diversity index) or one figure including mean diversities and standard deviations (x-axis: sequence length; y-axis: mean diversity index) can be returned. An example is given in  $Fig 4$ , where mean diversity indices are compared between two samples (red and blue). Diversity is alike in both samples, except for longer sequences (with a length of 21 to 26 amino acids). For these positions CDR3 sequences of sample A are more diverse than of sample B. Also standard deviations differ for these sequence lengths. The corresponding functions for one or several samples are:

- > trueDiversity (sequences = NULL, aaDistribution.tab = NULL, order =  $c(0, 1, 2)$
- > compare.trueDiversity (sequence.list = NULL, comp.aaDistribution.  $tab = NULL,$
- $order = c(0, 1, 2)$ , names = NULL, nrCores = 1)
- > plotCompareTrueDiversity (comp.tab = NULL, mean.plot = T, colors = NULL, title = NULL, PDF = NULL)

<span id="page-9-0"></span>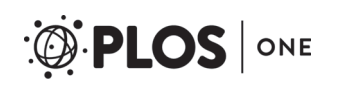

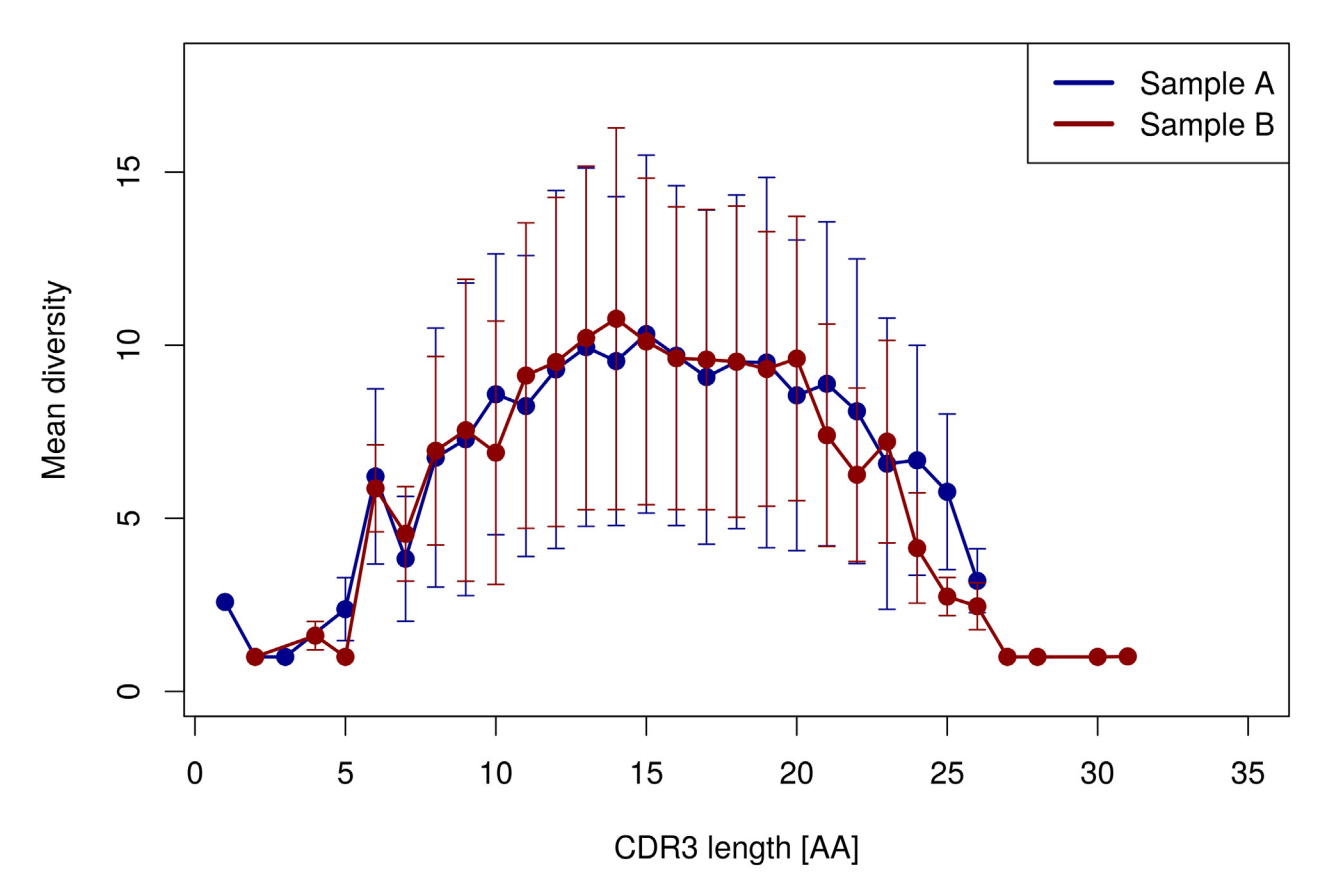

# True diversity,  $q = 1$

[Fig 4.](#page-8-0) Example of a comparison of diversities of CDR3 sequences in two samples. Diversity indices of order one are given on the yaxis, CDR3 lengths (amino acids) are on the x-axis. Samples are color coded (blue and red). Dots represent mean diversities of all CDR3 sequences of given length; bars represent standard deviation. Diversity is alike in both samples, except for longer sequences (with a length of 21 to 26 amino acids), where CDR3's of sample A are more diverse than those of sample B.

doi:10.1371/journal.pone.0161569.g004

Further a function calculating the Gini index, which measures the inequality of clone size distribution, is given. The Gini index is bound between zero and one. An index of zero represents a clone set of equally distributed clones, all having the same size whereas a Gini index of one would point to a set including only one clone.  $[16]$  $[16]$  $[16]$ 

The corresponding function is:

> clones.giniIndex(clone.size = NULL, PDF = NULL)

In [Fig 5](#page-10-0) an example of Gini indices for three different samples is given. Sample A has a Gini index of 1, which represents a set of only one clone including all sequences. Sample 2 is still dominated by big clones (with many sequences), but has also some clones with only few sequences (Gini index  $= 0.8$ ). Sample 3 has a Gini index of 0.3, which means, that the clones are roughly equally distributed, but also some big clones exist.

<span id="page-10-0"></span>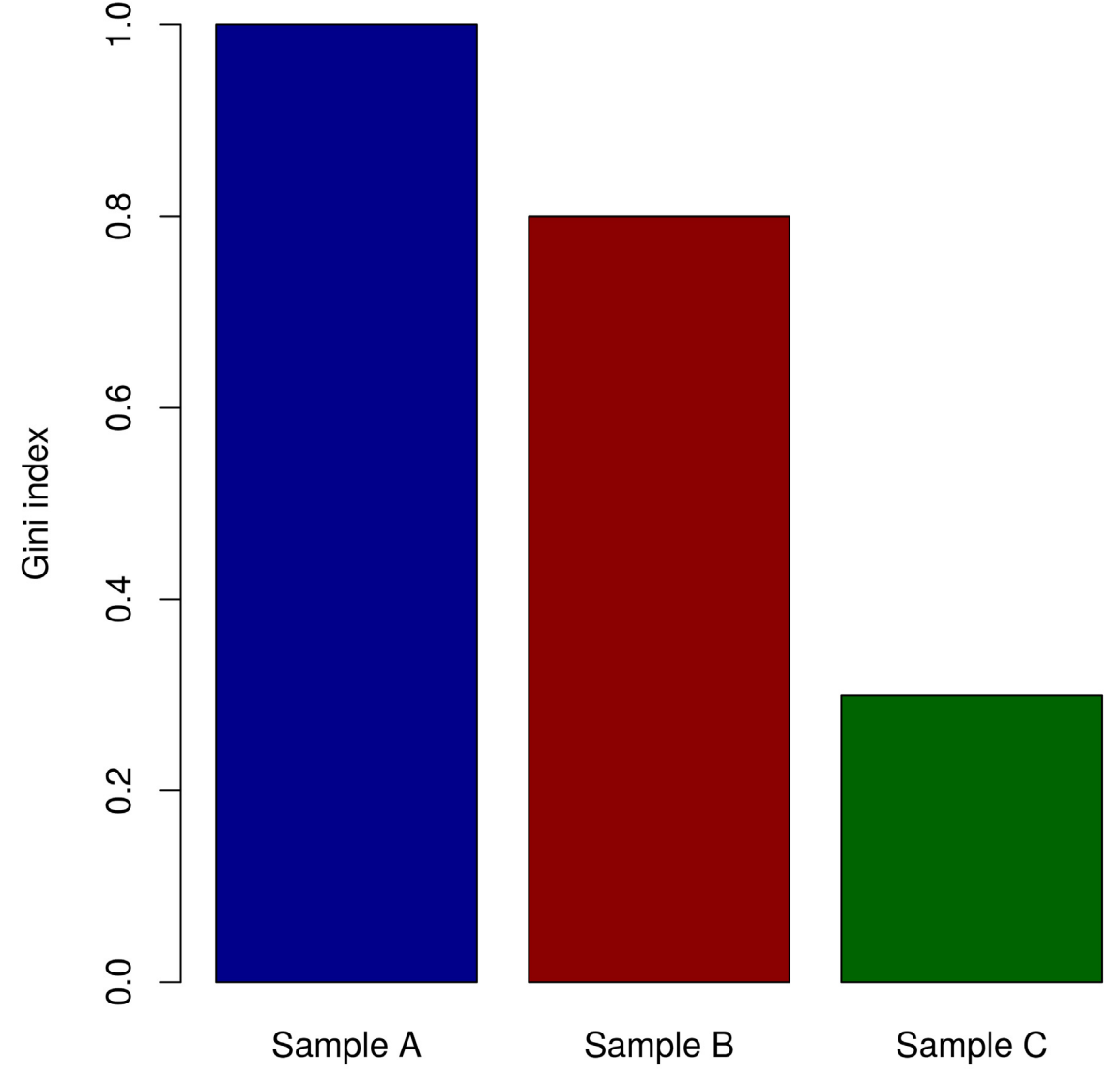

# Gini indices of three different samples

[Fig 5.](#page-9-0) Example of a comparison of Gini indices of three samples. Gini indices are displayed on the y-axis, samples are on the x-axis. The Gini index can lie between zero and one. An index of zero represents a clone set of equally distributed clones, all having the same size. A Gini index of one would point to a set including only one clone with many sequences.

doi:10.1371/journal.pone.0161569.g005

#### Comparison of different samples

There are some functions to compare data of different samples. For example, gene usage, amino acid distribution and diversity can be compared and results visualized across different samples. These functions need an input list containing sequence information from at least two individuals.

Additionally, clone sets of different samples can be compared. This function helps analyzing whether there are so called "public clones" that are shared among several samples or only "private clones" which represent each sample uniquely.

#### <span id="page-11-0"></span>Dissimilarity/distance measurements and multidimensional scaling

For gene usage, as well as for sequence data several dissimilarity and distance functions are provided. With these functions relationships between several samples can be analyzed (beta diversity). Dissimilarity, as well as distance measurements describes numerically how similar two objects are. For example, the Levenshtein distance [\[17\]](#page-14-0), which represents the minimum of single-character edits between two sequences, would be two for the sequences "AABBCC" and "ABBBBC", because there are two changes (second position  $A \rightarrow B$ , fifth position  $C \rightarrow B$ ). Contrary, the longest common substring algorithm  $[18]$  $[18]$  $[18]$  returns an index of four (ABBC) for the given example. In the case of distances, higher values describe higher distances/dissimilarities. Small distances are equivalent to many similarities or little dissimilarity.

Studying distances between sequences can be done by either analyzing all input sequences together or analyzing subsets of sequences of the same length. Based on the R package stringdist [\[19\]](#page-14-0) dissimilarity or distance indices like Levenshtein, cosine [\[20\]](#page-14-0), q-gram [\[21\]](#page-14-0), Jaccard [\[22\]](#page-14-0), Jaro-Winker [\[23\]](#page-14-0), Damerau-Levenshtein [\[24\]](#page-14-0), Hamming [[25](#page-14-0)], optimal string alignment [\[19](#page-14-0)] and longest common substring can be calculated. The indices are described more in detail in help files of bcRep and stringdist packages. For instance, Hamming distance only counts character substitutions between two sequences of the same length, whereas the Levenshtein distance also takes deletions and insertions into account. The optimal string alignment also allows for one transposition of adjacent characters, the full Damerau-Levenshtein distance allows for multiple substring edits. The q-gram, cosine, Jaccard and Jaro-Winkler distances underlie more complex algorithms.

For gene usage data a table containing gene proportions of different samples is required as input. When having samples in rows and genes in columns, the distances between the samples, based on the gene usage can be analyzed. Transforming this table will end up in distances between different genes, based on the different samples. Dissimilarity or distance measurements like Bray-Curtis [\[26\]](#page-14-0), Jaccard or cosine are provided using implementations of the R packages vegan  $[27]$  and proxy  $[28]$ . Bray-Curtis is often used for abundance data, whereas Jaccard distance uses presence/absence data.

Further these results can be used to perform a multidimensional scaling (e.g. principal coordinate analysis, PCoA) and to visualize levels of similarity. Ordination methods, like PCoA can be used to display information contained in a distance matrix.

In the following example a distance matrix (cosine distance) is calculated, based on IGHV gene usage data of 42 samples. Afterwards PCoA is used to visualize the relationships between those samples. The 42 samples belong to two groups, for example a case and a control set.

- > geneUsage.distance (geneUsage.tab = NULL, names = NULL, method = c ("bc", "jaccard", "cosine"),  $cutoff = 0$ )
- > dist.PCoA (dist.tab = NULL, correction = c("lingoes", "cailliez", "none"))
- > plotDistPCoA (pcoa.tab = NULL, groups = NULL, names = NULL, axes = NULL,

plotCorrection = FALSE, title = NULL, plotLegend = FALSE, PDF = NULL)

[Fig 6](#page-12-0) shows the first and second principal coordinate axes, explaining 11.4% and 8.7% of the total variance. Each dot represents a sample. Both groups are separated nicely (blue and orange dots). Further one can see, that group 1 is more diverse than group 2 (in group 2 the distances between the dots are less than for group 1). Finally one can assume that both groups underlie different IGHV gene usage distributions and the samples in group 2 are more similar to each other than in group 1.

<span id="page-12-0"></span>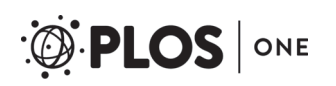

# **Principal coordinate analysis**

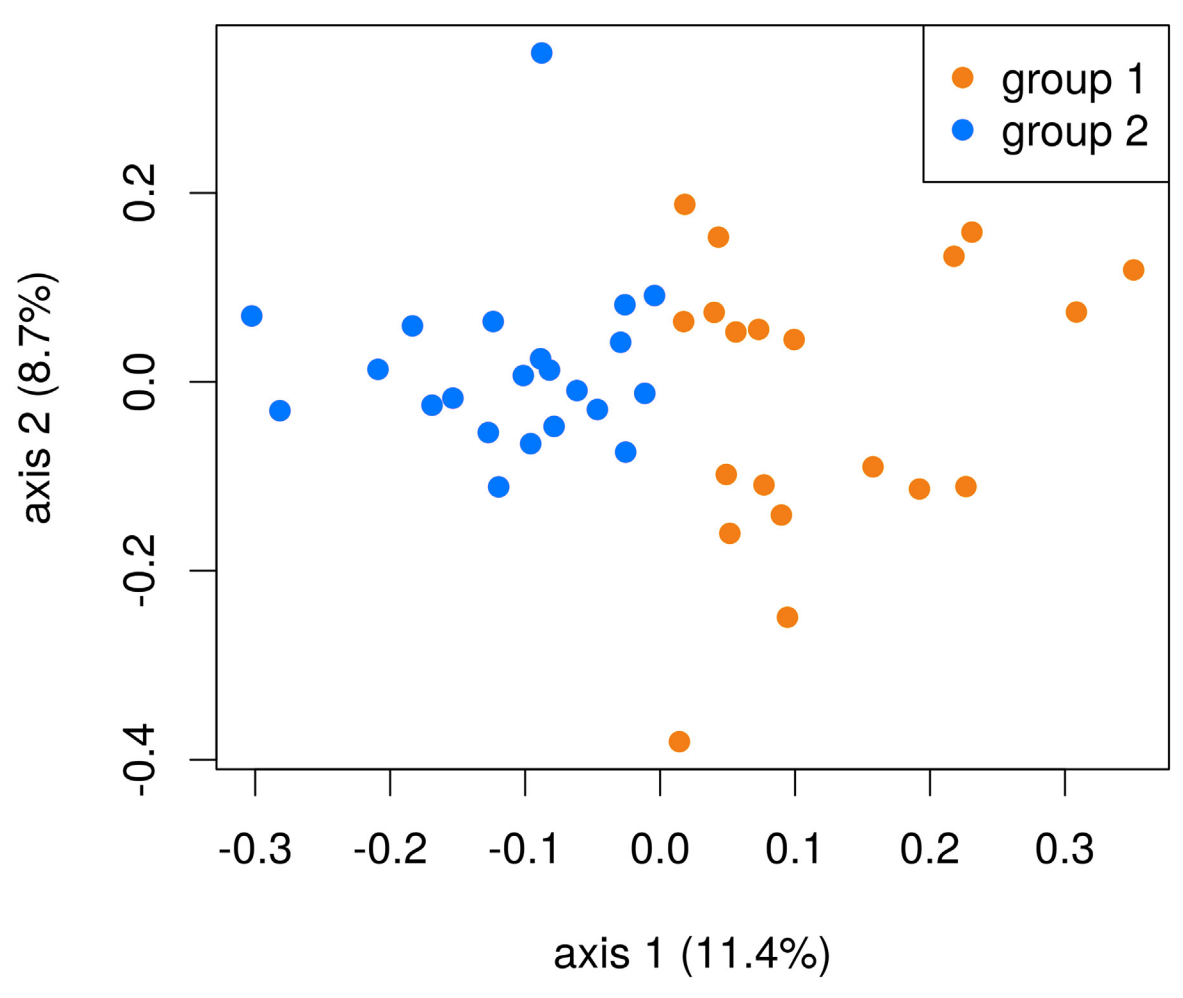

[Fig 6.](#page-11-0) Example of a principal coordinate analysis based on cosine distances on IGHV gene usage distributions of 42 samples. The dots are color coded for two groups. First (x-axis) and second (y-axis) axes are plotted and the variances explained by these axes are given.

doi:10.1371/journal.pone.0161569.g006

# Conclusion

The bcRep package offers a new platform for comprehensive B cell receptor repertoire analysis. It combines several methods to summarize sequence characteristics of the underlying dataset in detail. Computation time can be reduced using parallel processing; however this is still dependent on the number of cores provided for analysis and the underlying computer architecture. bcRep can be used by scientists new to IG repertoire analysis, as well as by advanced users. Functions can be applied without reformatting the input data and most results can be visualized with implemented plotting routines included in this package. Advanced programmers can use the provided functions as entry for more thoughtful in depth analyzes.

<span id="page-13-0"></span>A wide spectrum of methods analyzing individual samples, as well as comparing several samples is provided.

In future we plan to continue adding new methods of diversity analysis, clustering sequences into groups and comparing repertoires as well as methods for processing FASTQ or FASTA files.

# Supporting Information

[S1 Table](http://www.plosone.org/article/fetchSingleRepresentation.action?uri=info:doi/10.1371/journal.pone.0161569.s001). Computational time and object sizes of selected bcRep functions. Only more complex functions with high computational costs are chosen. Characteristics are shown for three samples with 1) only few sequences (Sample 1,  $n = 31901$  sequences), 2) a moderate number of sequences (Sample 2,  $n = 323560$  sequences)) and 3) many sequences (Sample 3,  $n = 928$ 225 sequences). Computational time is represented by CPU elapsed time (seconds) and memory by object size (Megabytes). For all functions only one core was used (no parallel processing). System features and selected parameters for functions are shown separately. (PDF)

## Acknowledgments

We thank Axel Künstner for comments that greatly improved the R package and manuscript.

## Author Contributions

Conceptualization: JB SMI.

Data curation: JB.

Formal analysis: JB.

Funding acquisition: SMI.

Methodology: JB.

Project administration: SMI.

Software: JB.

Supervision: SMI.

Validation: JB SMI.

Visualization: JB.

Writing – original draft: JB.

Writing – review & editing: JB SMI.

#### References

- [1.](#page-0-0) Saifi M, Wysocki CA. Autoimmune Disease in Primary Immunodeficiency: At the Crossroads of Anti-Infective Immunity and Self-Tolerance. Immunol Allergy Clin North Am. 2015; 35(4):731–52. doi: [10.](http://dx.doi.org/10.1016/j.iac.2015.07.007) [1016/j.iac.2015.07.007](http://dx.doi.org/10.1016/j.iac.2015.07.007) PMID: [26454316](http://www.ncbi.nlm.nih.gov/pubmed/26454316)
- [2.](#page-0-0) Cárdenas D, Vélez G, Orfao A, Herrera MV, Solano J, Olaya M, et al. EBV-specific CD8+ T lymphocytes from diffuse large B cell lymphoma patients are functionally impaired. Clin Exp Immunol. 2015; 182(2):173–83. doi: [10.1111/cei.12682](http://dx.doi.org/10.1111/cei.12682) PMID: [26174440](http://www.ncbi.nlm.nih.gov/pubmed/26174440)
- [3.](#page-0-0) Kramer JM, Holodick NE, Vizconde TC, Raman I, Yan M, Li QZ, et al. Analysis of IgM antibody production and repertoire in a mouse model of Sjögren's syndrome. J Leukoc Biol. 2015; 99(2):321–31. doi: [10.1189/jlb.2A0715-297R](http://dx.doi.org/10.1189/jlb.2A0715-297R) PMID: [26382297](http://www.ncbi.nlm.nih.gov/pubmed/26382297)
- <span id="page-14-0"></span>[4.](#page-0-0) Martin V, Bryan Wu YC, Kipling D, Dunn-Walters D. Ageing of the B-cell repertoire. Philos Trans R Soc Lond B Biol Sci. 2015; 370(1676). doi: [10.1098/rstb.2014.0237](http://dx.doi.org/10.1098/rstb.2014.0237)
- [5.](#page-0-0) Li S, Lefranc MP, Miles JJ, Alamyar E, Giudicelli V, Duroux P et al. IMGT/HighV QUEST paradigm for T cell receptor IMGT clonotype diversity and next generation repertoire immunoprofiling. Nat. Commun. 2013; 4:2333. doi: [10.1038/ncomms3333](http://dx.doi.org/10.1038/ncomms3333) PMID: [23995877](http://www.ncbi.nlm.nih.gov/pubmed/23995877)
- [6.](#page-0-0) Gupta NT, Vander Heiden JA, Uduman M, Gadala-Maria D, Yaari G, Kleinstein SH. Change-O: a toolkit for analyzing large-scale B cell immunoglobulin repertoire sequencing data. Bioinformatics. 2015; 31 (20):3356–8. doi: [10.1093/bioinformatics/btv359](http://dx.doi.org/10.1093/bioinformatics/btv359) PMID: [26069265](http://www.ncbi.nlm.nih.gov/pubmed/26069265)
- 7. He J [Internet]. iRAP: characterizing the dynamics and diversity of immune repertoire; South University of Science and Technology of China. [cited 2016 Jan 18]. Available from: [http://www.sustc-genome.](http://www.sustc-genome.org.cn/irap/) [org.cn/irap/](http://www.sustc-genome.org.cn/irap/).
- 8. Schaller S, Weinberger J, Jimenez-Heredia R, Danzer M, Oberbauer R, Gabriel C, et al. ImmunExplorer (IMEX): a software framework for diversity and clonality analyses of immunoglobulins and T cell receptors on the basis of IMGT/HighV-QUEST preprocessed NGS data. BMC Bioinformatics. 2015; 16:252. doi: [10.1186/s12859-015-0687-9](http://dx.doi.org/10.1186/s12859-015-0687-9) PMID: [26264428](http://www.ncbi.nlm.nih.gov/pubmed/26264428)
- 9. Bolotin DA, Poslavsky S, Mitrophanov I,Shugay M, Mamedov IZ, Putintseva EV, et al. MiXCR: software for comprehensive adaptive immunity profiling. Nature Methods. 2015; 12:380–381. doi: [10.1038/](http://dx.doi.org/10.1038/nmeth.3364) [nmeth.3364](http://dx.doi.org/10.1038/nmeth.3364) PMID: [25924071](http://www.ncbi.nlm.nih.gov/pubmed/25924071)
- [10.](#page-0-0) Shugay M, Bagaev DV, Turchaninova MA, Bolotin DA, Britanova OV, Putintseva EV, et al. VDJtools: Unifying Post-analysis of T Cell Receptor Repertoires. PLoS Comp Biol. 2015; 11(11). doi: [10.1371/](http://dx.doi.org/10.1371/journal.pcbi.1004503) [journal.pcbi.1004503](http://dx.doi.org/10.1371/journal.pcbi.1004503)
- [11.](#page-1-0) R Core Team. R: A language and environment for statistical computing. R Foundation for Statistical Computing, Vienna, Austria. 2015
- [12.](#page-2-0) Analytics Revolution, Weston S. doParallel: Foreach Parallel Adaptor for the 'parallel' Package. 2015. R package version 1.0.10.
- **[13.](#page-7-0)** Jost L. Entropy and diversity. OIKOS. 2006; 113:2. doi: [10.1111/j.2006.0030-1299.14714.x](http://dx.doi.org/10.1111/j.2006.0030-1299.14714.x)
- [14.](#page-8-0) Shannon CE. A Mathematical Theory of Communication. Bell System Technical Journal 1948; 27 (3):379–423. doi: [10.1002/j.1538-7305.1948.tb01338.x](http://dx.doi.org/10.1002/j.1538-7305.1948.tb01338.x)
- [15.](#page-8-0) Simpson EH. Measurement of diversity. Nature. 1949; 163:688. doi: [10.1038/163688a0](http://dx.doi.org/10.1038/163688a0)
- [16.](#page-9-0) Gini C. Concentration and dependency ratios (in Italian, 1909). English translation in Rivista di Politica Economica. 1997; 87:769–789.
- [17.](#page-11-0) Levenshtein VI. Binary codes capable of correcting deletions, insertions, and reversals. Soviet Physics Doklady. 1966; 10(8):707–710.
- [18.](#page-11-0) Needleman S, Wunsch CD. A general method applicable to the search of similarities in the amino acid sequence of two proteins. Journal of Molecular Biology. 1970; 48:443–453 PMID: [5420325](http://www.ncbi.nlm.nih.gov/pubmed/5420325)
- [19.](#page-11-0) van der Loo M. The stringdist package for approximate string matching. The R Journal. 2014; 6 (1):111–122. R package version 0.9.4.1.
- [20.](#page-11-0) Singhal A. Modern Information Retrieval: A Brief Overview. Bulletin of the IEEE Computer Society Technical Committee on Data Engineering. 2011; 24(4):35–43
- [21.](#page-11-0) Broder AZ, Glassman SC, Manasse MS, Zweig G. Syntactic clustering of the web. Computer Networks and ISDN Systems. 1997; 29(8):1157–1166. doi: [10.1016/s0169-7552\(97\)00031-7](http://dx.doi.org/10.1016/s0169-7552(97)00031-7)
- [22.](#page-11-0) Jaccard P. The distribution of the flora in the alpine zone. New Phytologist. 1912; 11:37–50, doi:  $10$ . [1111/j.1469-8137.1912.tb05611.x](http://dx.doi.org/10.1111/j.1469-8137.1912.tb05611.x)
- [23.](#page-11-0) Winkler WE. String Comparator Metrics and Enhanced Decision Rules in the Fellegi-Sunter Model of Record Linkage. Proceedings of the Section on Survey Research Methods (American Statistical Association). 1990; 354–359.
- [24.](#page-11-0) Bard GV. Spelling-error tolerant, order-independent pass-phrases via the Damerau–Levenshtein string-edit distance metric, Proceedings of the Fifth Australasian Symposium on ACSW Frontiers: Australia, Conferences in Research and Practice in Information Technology 68, Darlinghurst, Australia: Australian Computer Society, Inc. 2007; pp. 117–124
- [25.](#page-11-0) Hamming R. Error detecting and error correcting codes. The Bell system technical journal. 1950; 29:147–160.
- [26.](#page-11-0) Bray JR, Curtis JT. An ordination of upland forest communities of southern Wisconsin. Ecological Monographs. 1957; 27:325–349.
- [27.](#page-11-0) Oksanen J, Blanchet FG, Kindt R, Legendre P, Minchin PR, O'Hara RB, et al. vegan: Community Ecology Package. 2016. R package version 2.3–3.
- [28.](#page-11-0) Meyer M, Buchta Ch. proxy: Distance and Similarity Measures. 2015. R package version 0.4–15.